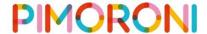

# Pico Display Pack

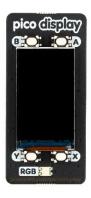

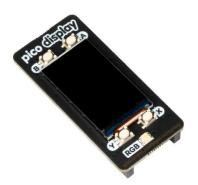

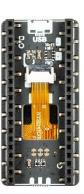

A vibrant 1.14" IPS LCD screen for your Raspberry Pi Pico, with four useful buttons and a RGB LED!

We've sourced a new LCD screen especially for our Pico Display Pack - it's a lovely, bright 18-bit capable 240x135 pixel IPS display and fits the Pico perfectly. We've surrounded it with four tactile buttons so you can easily interface your Pico with your human fingers and an RGB LED that you can use as an indicator, for notifications or just for adding extra rainbows.

Pico Display lets you turn a Pico into a compact user interface device for a bigger project, capable of giving instructions, displaying readouts and even incorporating elaborate nested menus. If you'd rather use your Pico as a standalone device you could make a little rotating slideshow of images, display beautiful graphs from sensor data or build your own Tamagotchi or matchbox sized text adventure game.

\* A Raspberry Pi Pico is not included

Your Pico will need to have male headers soldered to it (with the pins pointing downwards) to attach to our add-on boards

### **Features**

- 1.14" 240 x 135 pixel IPS LCD screen
- 4 x tactile buttons
- RGB LED
- Pre-soldered female headers for attaching to Pico
- Compatible with Raspberry Pi Pico
- Fully assembled
- No soldering required (as long as your Pico has header pins attached)
- Dimensions: approx 53mm x 25mm x 9mm (L x W x H)
- Screen usable area: approx 25mm x 15mm (L x W)
- C/C++ and MicroPython libraries (https://github.com/pimoroni/pimoroni-pico)

## **Getting started**

The labels on the underside of Pico Display will show you which way round to plug it into your Pico - just match up the USB port with the markings on the board.

The easiest way to get started with our Pico add-ons is by downloading and copying our custom MicroPython firmware to your Pico. It includes all the libraries you'll need. Visit <a href="https://learn.pimoroni.com/tutorial/hel/getting-started-with-pico">https://learn.pimoroni.com/tutorial/hel/getting-started-with-pico</a> for beginner friendly tutorial!

#### **Pinout**

Pico Display Pack communicate with the LCD display via SPI on pins LCD\_CS, LCD\_DC, LCD\_SCLK, and LCD\_MOSI.

We also PWM the **BL\_EN** pin (with gamma correction) for full, linear, backlight control.

LCD\_RESET is tied to the RUN pin on Pico so the LCD will be fully reset whenever Pico is.

The four switches are wired up as SW\_A, SW\_B, SW\_X, and SW\_Y.

There is also an onboard RGB LED (ideal to use an activity indicator!) which is also PWMed (with gamma correction) on pins LED\_R, LED\_G, and LED\_B.

If you want to use the LED pins for something else there are three cuttable traces on the underside of the board.

Power is supplied through **3V3** meaning that you can use Pico Scroll Pack both on USB power and from external supplies (from 1.8V to 5.5V) making it ideal for battery powered projects.

## Pico Display Pack

Pins and Dims

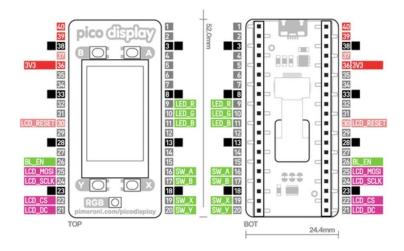

# About Raspberry Pi Pico

Raspberry Pi Pico is a flexible, low cost microcontroller development board from the folks at Raspberry Pi, based on their very own chip - the RP2040. It's easily programmable over USB with C/C++ or MicroPython, and ideal for using in all sorts of physical computing projects, devices and inventions.

| Description       | Mftr Part No. | OKdo SKU | RS SKU   | Allied SKU |
|-------------------|---------------|----------|----------|------------|
| Pico Display Pack | PIM543        | XXXXXXX  | XXX-XXXX | XXXXXXXXX  |

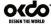

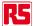

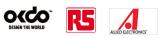